## **5.1. Сургалтын хөтөлбөрийн мэдээлэл харах**

## **5.1. Сургалтын хөтөлбөрийн мэдээлэл харах**

Сургалтын хөтөлбөрийн жагсаалтаас сургалтын хөтөлбөрийн нэр, код, төрөл, боловсролын төвшний мэдээллийг харах боломжтой.

## **Анхаарах нь:**

*Сургалтын хөтөлбөр нэмж үүсгэх шаардлага гарвал системийн тусламжийн утасруу холбогдох, имэйл илгээх (Жич: Сургалт эрхлэх тусгай зөвшөөрлийн мэдээллийг үндэслэн хөтөлбөр нэмнэ.)*

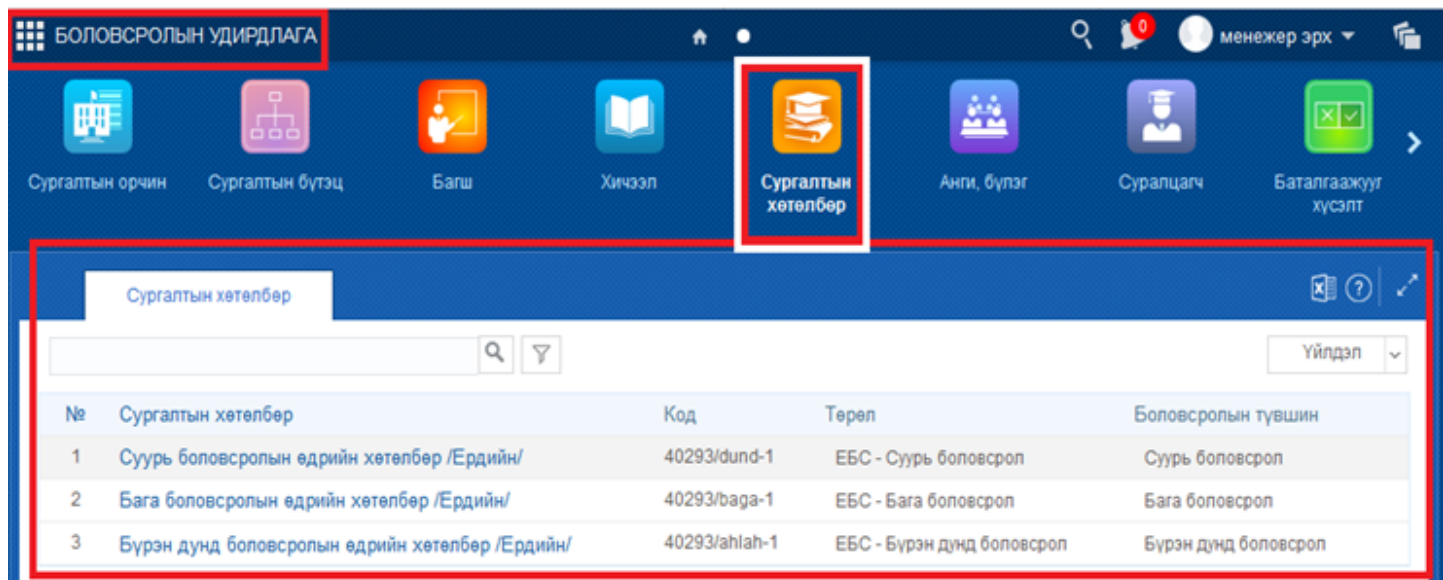